# DUMPSQARENA

**SAP Certified Application Associate - SAP S/4HANA Sourcing and Procurement - Upskilling for ERP Experts**

**[SAP C\\_TS450\\_1909](https://dumpsarena.com/exam/c_ts450_1909/)**

**Version Demo**

**Total Demo Questions: 10**

**Total Premium Questions: 102**

**[Buy Premium PDF](https://dumpsarena.com/exam/c_ts450_1909/)**

**[https://dumpsarena.com](https://dumpsarena.com/)**

**[sales@dumpsarena.com](mailto:sales@dumpsarena.com)**

dumpsarena.com

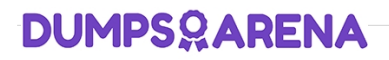

### **QUESTION NO: 1**

What does the system use to determine a source of supply? Please choose the correct answer.

- **A.** Purchasing info records.
- **B.** Requests forquotation
- **C.** Purchase contracts
- **D.** Purchase requisitions

## **ANSWER: D**

## **QUESTION NO: 2**

You need to create a new document type for a document category in SAP Materials Management. What do you need to define? There are 3 correct answers to this question.

- **A.** The linkage of document types
- **B.** The assignment of the document type to purchasing organization
- **C.** The number assignment and field selection for the document type
- **D.** The permitted item categories
- **E.** The function authorizations for document types.

## **ANSWER: A C D**

## **QUESTION NO: 3**

When is a vendor consignment liability posted in SAP Materials Management? Please choose the correct answer.

- **A.** When goods are issued to a cost center
- **B.** When goods are transferred between stock types
- **C.** When goods are transferred between storage locations.
- **D.** When goods are received from vendor

# **DUMPSOARENA**

## **ANSWER: A**

#### **QUESTION NO: 4**

What setting is defined with a movement type in SAP Materials Management? Please choosethe correct answer.

- **A.** Valuation area
- **B.** Count group
- **C.** Valuation class.
- **D.** Account modification

## **ANSWER: D**

## **QUESTION NO: 5**

What replaces the goods receipt process in external services procurement within SAP Materials Management? Please choose the correct answer.

- **A.** Service entry sheet creation and acceptance.
- **B.** Invoice verification for servicepurchase order
- **C.** Update of service purchase order history
- **D.** Creation of service specification

## **ANSWER: A**

## **QUESTION NO: 6**

What purchasing master data has the highest priority during source determination in the material requirements planning run? Please choose the correct answer.

- **A.** Vendor master.
- **B.** Quota arrangement
- **C.** Source list
- **D.** Info record

# **DUMPSOARENA**

## **ANSWER: B**

### **QUESTION NO: 7**

What does the material type influence in the material master in SAP Materials Management? There are 2 correct answers to this question.

- **A.** MRP type
- **B.** Procurement type.
- **C.** Quantity and value update
- **D.** Account group

## **ANSWER: B C**

## **QUESTION NO: 8**

Which indicators do you set to allow evaluated receipt settlement in SAP Materials Management? There are 2 correct answers to this question.

- **A.** Automatic settlement of goods received in the vendor
- **B.** Goods receipt based invoice verification in the purchase order
- **C.** Automatic purchase order in the vendor master.
- **D.** Auto-generation of purchase order at time of goods receipt in the movement type

#### **ANSWER: A B**

## **QUESTION NO: 9**

Which are the capabilities of procurement analytics in SAP S/\$HANA? There are 2 correct answers to this question.

- **A.** Configurable KPIs
- **B.** Support for SAP HANA Live
- **C.** Real-time supplier evaluation scoring.
- **D.** Real-time integration of SAP Business Warehouse

# **DUMPSOARENA**

## **ANSWER: A C**

## **QUESTION NO: 10**

In S/4HANA, what are the new sourcing capabilities of Request for Quotes (RFQs)? There are 2 correct answers to this question.

- **A.** Enter one supplier quote per RFQ.
- **B.** Receive multiple supplier quotes from suppliers
- **C.** Send an RFQ to external platforms without a supplier included
- **D.** Convert shopping carts to RFQs

## **ANSWER: B C**